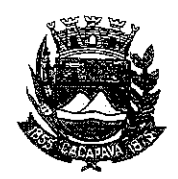

## Município de Caçapava

Estado de São Paulo

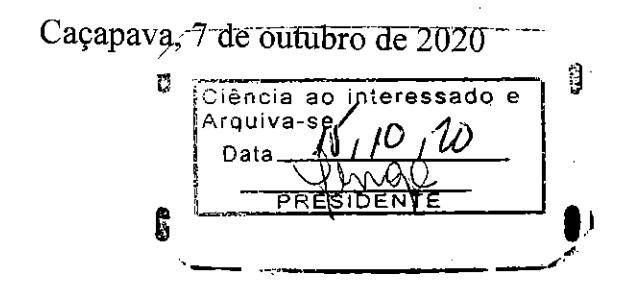

Ofício nº 565/GAB/2020

## **Senhora Presidente**

Temos a honra em cumprimentá-la e informar, em atenção ao Requerimento nº 582/2020, de autoria de Vossa Excelência, que solicita implantação da mão única de direção na Rua Dom Pedro II até a Rua Professor José Benedito de Araújo - Vila Resende, conforme manifestação da Secretaria de Defesa e Mobilidade Urbana, a região está inserida em projetos de vias no sistema binário a serem implantadas ainda este ano, conforme programação da Secretaria.

Aproveitamos o ensejo para renovar a Vossa Excelência os protestos de consideração e apreço.

 $\mathscr{L}_{\scriptscriptstyle{-}}$ **FERNANDO CID DINIZ BORGES** PREFEITO MUNICTPAL

Câmara Municipal de Caçapava Recebido em:  $15/10/22$  $\Omega:3$ Hore: Assinatura

Exma. Sra. Elisabete Natali Alvarenga Presidente da Câmara Municipal **NESTA** 

RUA CAPITÃO CARLOS DE MOURA, 243 - FONE - PABX (12) 3654-6600 - FAX (12) 3653-3180 CEP 12.2280-050 C.N.P.J. 45.189.305/0001-21

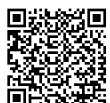

Autenticar documento em http://www.splonline.com.br/camaracacapavaautenticidade com o identificador 320033003300340038003A00540052004100, Documento assinado digitalmente conforme MP nº 2.200-2/2001, que institui a Infra-estrutura de Chaves Públicas Brasileira - ICP -**Brasil**  $\mathbf{I}$  $\mathbf{r}$